#### Лабораторная работа №3

#### Продукты MODIS (Moderate-Resolution Imaging Spectroradiometer)

## Продукты MODIS

Префикс MOD для данных TERRA, префикс MYD для данных AQUA, MCD для TERRA+AQUA;

.http://en.wikipedia.org/wiki/Moderate-Resolution\_I maging Spectroradiometer

• Представлены на синусоидальной (250, 500 и 1000 м) и градусной (0.05 и 1) сетках;

●Ежедневные продукты, 8-ми, 16-ми, 32-ми дневные, средние за месяц и год.

# NDVI

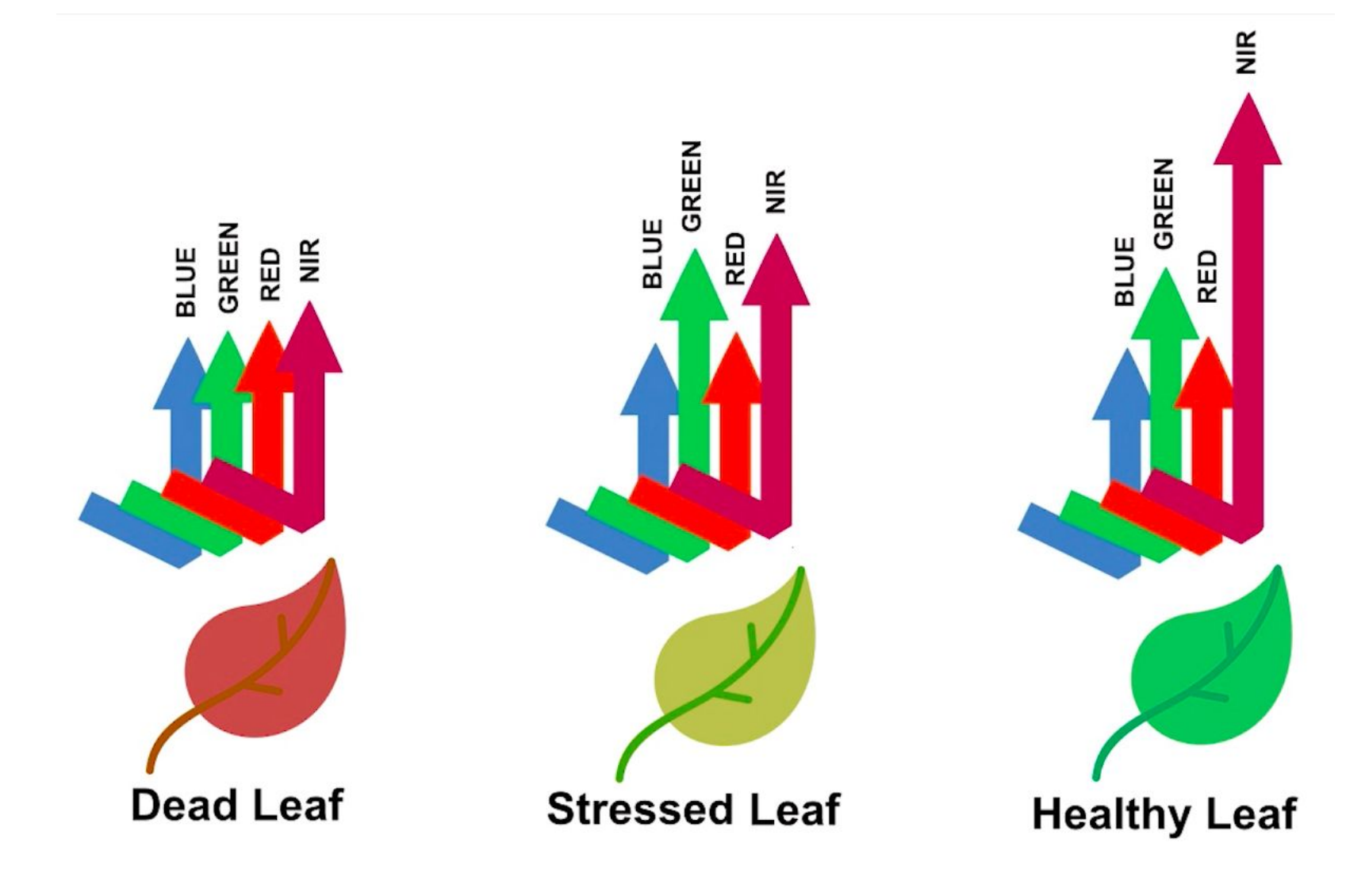

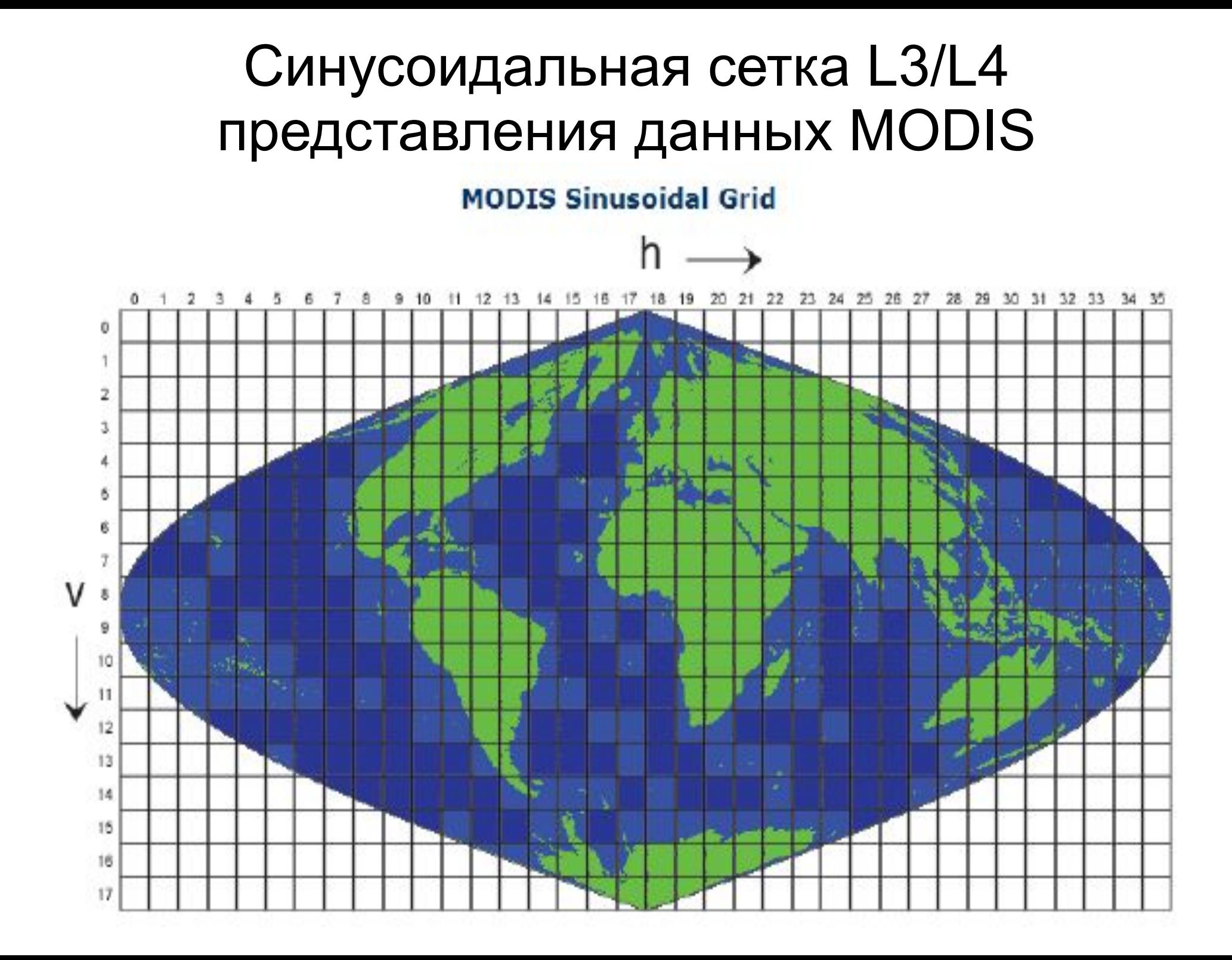

## Задание №1 MOD13

Откройте поле NDVI (Normalized Difference Vegetation Index) из файла MOD13Q1\*.hdf

Значения массива должны лежать в диапазоне [0..1]. Если это не так, то используйте растер→калькулятор растров, для преобразования данных к диапазону [0..1]. Здесь коэффициент равен 10000, но это не точно.

Задайте цветовую палитру полученному слою, использую следующие параметры:

- 0. 0.1 коричневый;
- $1 -$  градиент от белого к зеленому.

## Задание №2 MOD09(GA/Q1)

Откройте данные каналов b01 и b02 из файла MOD09G\*.hdf, у вас должно получиться два слоя.

Значения в массивах должны лежать в диапазоне [0..1]. Если это не так, то используйте растер→калькулятор растров, для преобразования данных к диапазону [0..1]. Здесь коэффициент равен 10000, но это не точно.

Рассчитайте NDVI по формуле NDVI=(B02-B01)/(B02+B01), для этого используйте растер→калькулятор растров.

### Задание №3 MCD12Q1

Откройте поле Land\_Cover\_Type\_5 из файла MCD12Q1\*h22v03\*.hdf для 2002 и 2012 годов. Описание данных Land\_Cover\_Type\_5 вы сможете найти на следующем слайде. Данные каких типов поверхности могут быть полезны при работе с природоохранными объектами на территории Алтайского края?

Задайте палитру цветов для этих полей. Количество цветов должно быть кратно количество категорий данных. Соответствуют ли, в общем, полученные данные типам поверхности, которые характерны для территории Алтайского края и Саветского края и Алтайского края и Саветского края и Саветского края и Саветског

## Описание поля Land\_Cover\_Type\_5

- 0 Water
- 1 Evergreen Needleleaf trees
- 2 Evergreen Broadleaf trees
- 3 Deciduous Needleleaf trees
- 4 Deciduous Broadleaf trees
- . 5 Shrub
- . 6 Grass
- 7 Cereal crops
- 8 Broad-leaf crops
- 9 Urban and built-up
- 10 Snow and ice
- 11 Barren or sparse vegetation
- 254 Unclassified
- 255 Fill Value

## FAQ

#### Где взять данные MODIS?

ftp://ladsftp.nascom.nasa.gov/

http://e4ftl01.cr.usgs.gov/

Где найти описание продуктов MODIS? https://lpdaac.usgs.gov/products/modis\_products table